# **The Development of an Eye-Tracking Program to Examine Working Memory During Gameplay** Jett Bagley *Dr. Po-Lei Lee, Dr. Yolanda Rankin Computer Science*  \*\*Sample\*\*

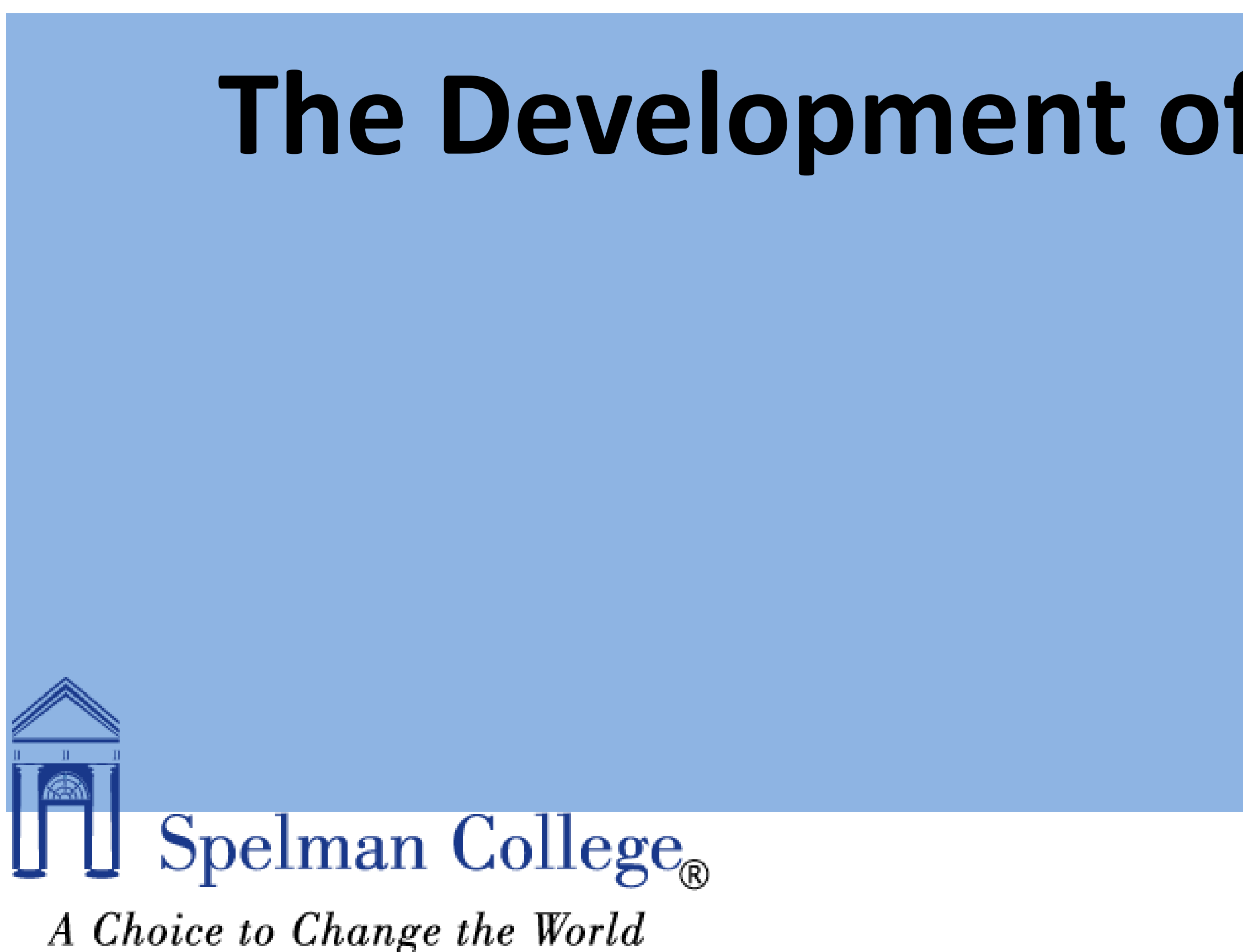

### Introduction

In this experiment we work to examine brain activity and cognitive resources, by using a visual resource (virtual game of Mahjong) to study human working memory. Working memory is the process used to manipulate and maintain information so that the information can be used to carry out tasks (Baddeley, 1974) Many studies have shown that performance on working memory tasks are able to be correlated with performance on reading comprehension, intellectual aptitude tests, general intelligence, reasoning ability factors, and even moral judgments (Daneman & Carpenter, 1980; Oberauer, Wilhelm, Schulze & Sub, 2005; Kane & Engle, 2003; Kyllonen & Christal, 1990; DeCaro, Thomas & Beilock, 2008; Moore, Clark & Kane, 2008). Furthermore, poor visual working memory, the small amount of visual information held in the mind to carry out cognitive tasks, has been connected to disorders like Attentiondeficit/hyperactivity disorder . (Castellanos & Tannock, 2002; Rapport, Alderson, Kofler, Sarver, Bolden & Sims, 2008).

It is possible that cognitive differences influence individual eye movement differences. For example, differences in intelligence, speed of processing, or working memory can influence the speed and direction of the eye during tasks.

Eye coordinates, or gaze information, informs visualization. Eye tracking is the process of measuring the relative motion of the eye or the point of gaze of the subject. Eye tracking technologies are used in a many avenues, from camera operation to military weapon operation. In scientific research eye trackers, devices used for measuring eye positions, are used in study of the visual system. Previously research has used eye tracking to gain information on the cognitive resources of a subject. For example, tracking the eyes during a PowerPoint presentation to study correlations between information retention and the gaze of the eye (Slykhuis, Weibe, Annetta 2005). In this study I've created an eye tracking system to study the working memory and cognitive differences with the purpose of provided insight into the reasoning behind individual working memory performance differences.

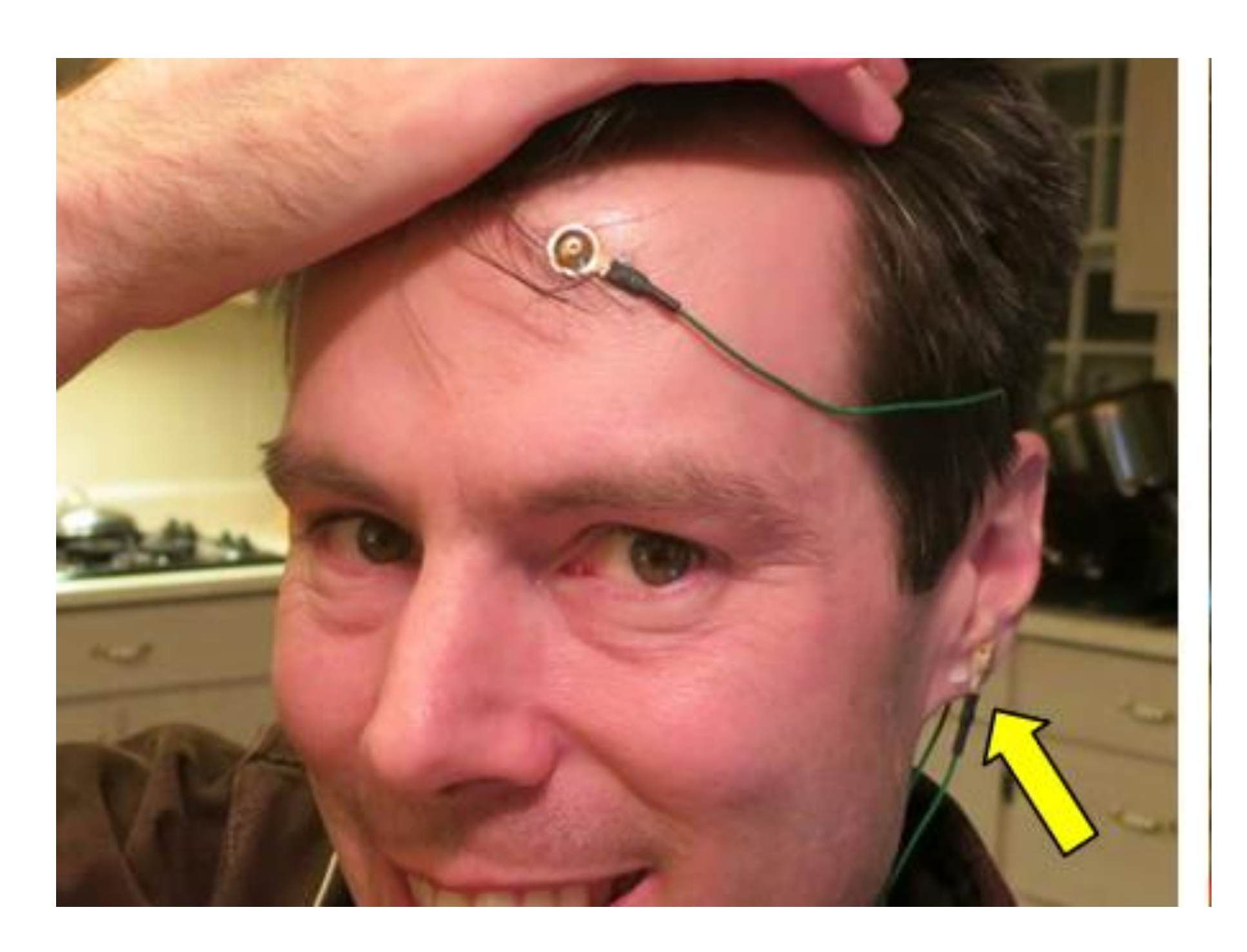

## Objectives

The fluxuation in Alpha and Beta neural oscillations and the cognitive abilities of participants were investigated in correlation to eye movements during gameplay to study the relationship between working memory, brain activity and game performance. The purpose of this experiment is give insight into the causes of differences in individual working memory performance. The subjects sat in a shielded room with Electroencephalography (EEG) electrodes placed along the frontal bone to target occipital lobe activity. The subjects' Alpha and Beta waves were monitored during closed eye rest, open eye rest and gameplay. The subjects' eye movements were tracked during gameplay using an original program paired with the Eye Tribe Eye Tracker monitoring device. The program was written in C++ and developed in Visual Studio. The program received and stored gaze coordinate data during two, three minute gameplay sessions. My specific role was to create the code used in the eye-tracking program. The code effectively captured the participant's eye position up to 45 frames/second.

# Materials and Methods

### **Materials**

We used a Shielded room, 32-Channel EEG System, Eye Tribe Eye Tracker, Dell P Series 22 inch 1680 x 1050 Monitor, 2 Toshiba Satellite 15.6 inch Notebooks, and Standard Computer Mouse to complete the experiment.

### **Methods**

 bool operator == ( Screen const & rhs ) const return  $0 ==$  memcmp( this, &rhs, sizeof( Screen ) ) bool operator != ( Screen const & rhs ) const return 0 != memcmp( this, &rhs, sizeof( Screen ) );

In creation of the eye-tracking program, the coordinates are passed from the Eye Tribe Gaze API. They are then filtered to account for off-screen glances, blinks and any other user disengagement with the screen on which the game if being played. Each coordinate is time stamped for later use when it is being matched with the screen capturing of the game and EEG signal being recorded.

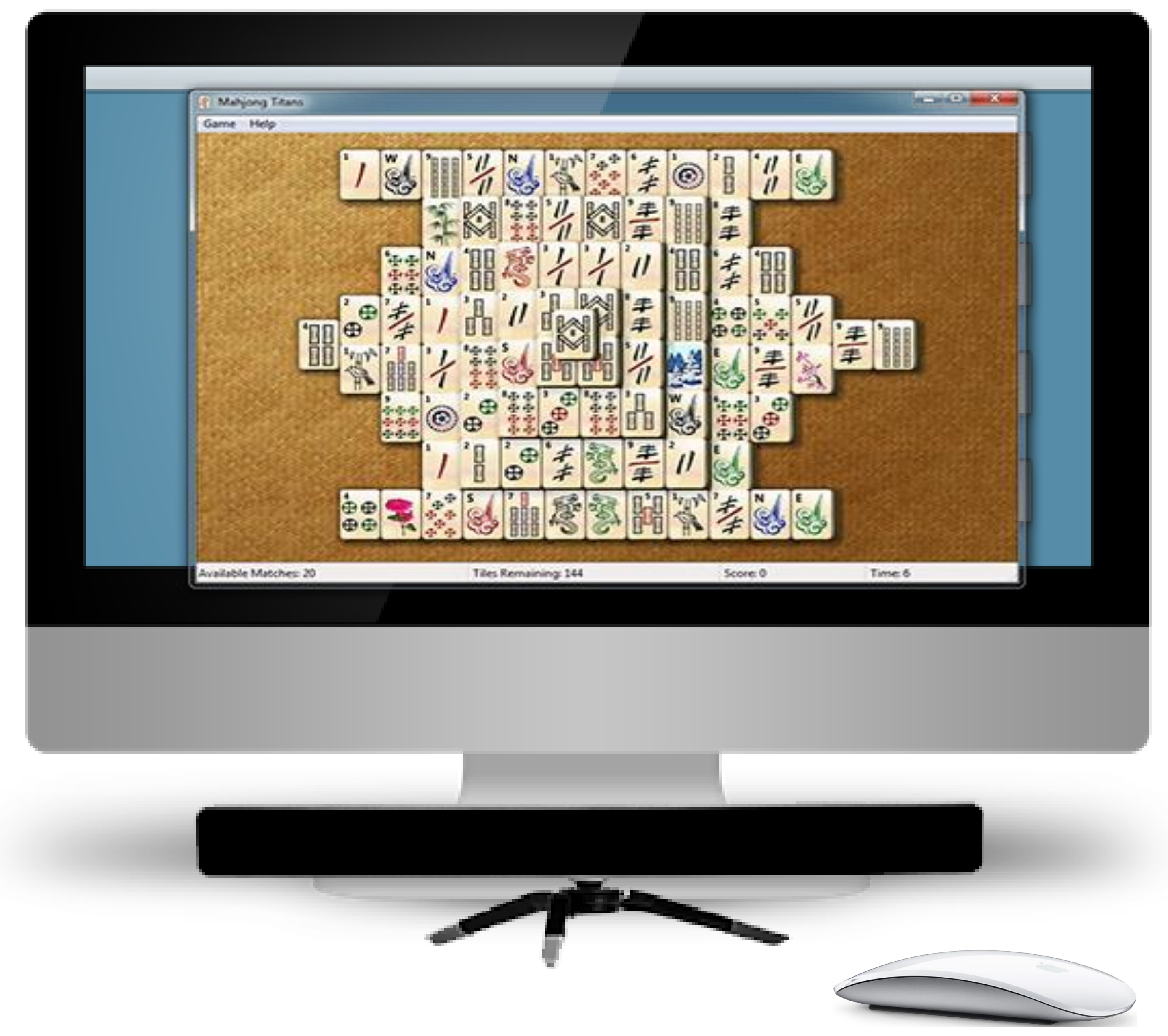

### **Test Protocols**

TRACKER CONNECTED =  $0$  $TRACKER_NOT\_CONNECTED = 1$  TRACKER\_CONNECTED\_BADFW = 2, TRACKER\_CONNECTED\_NOUSB3 = 3, TRACKER\_CONNECTED\_NOSTREAM = 4 int heartbeatinterval; bool iscalibrated;

Experiment was carried out in a shielded room. Four EEG nodes were placed on participant, two behind the ears and two along the frontal bone. EEG signals were recorded for two minutes during closed eye rest and open eye rest. We then calibrated the eye tracker, taking about two minutes. The EEG signals and eye coordinates were then captured for two additional two-minute sessions of virtual Mahjong gameplay. During gameplay the computer screen was also captured on video using screen-capturing software. The experiment took about ten minutes for each of the six participants

The code used to track eye movement was written using the Visual Studio Development environment. It was continuously tested and peer reviewed to ensure eye coordinates captured reflected the X and Y coordinates of display device. Once the screen capturing program was selecting, the code was updated again to have the capturing boundary as the screen capturing software.

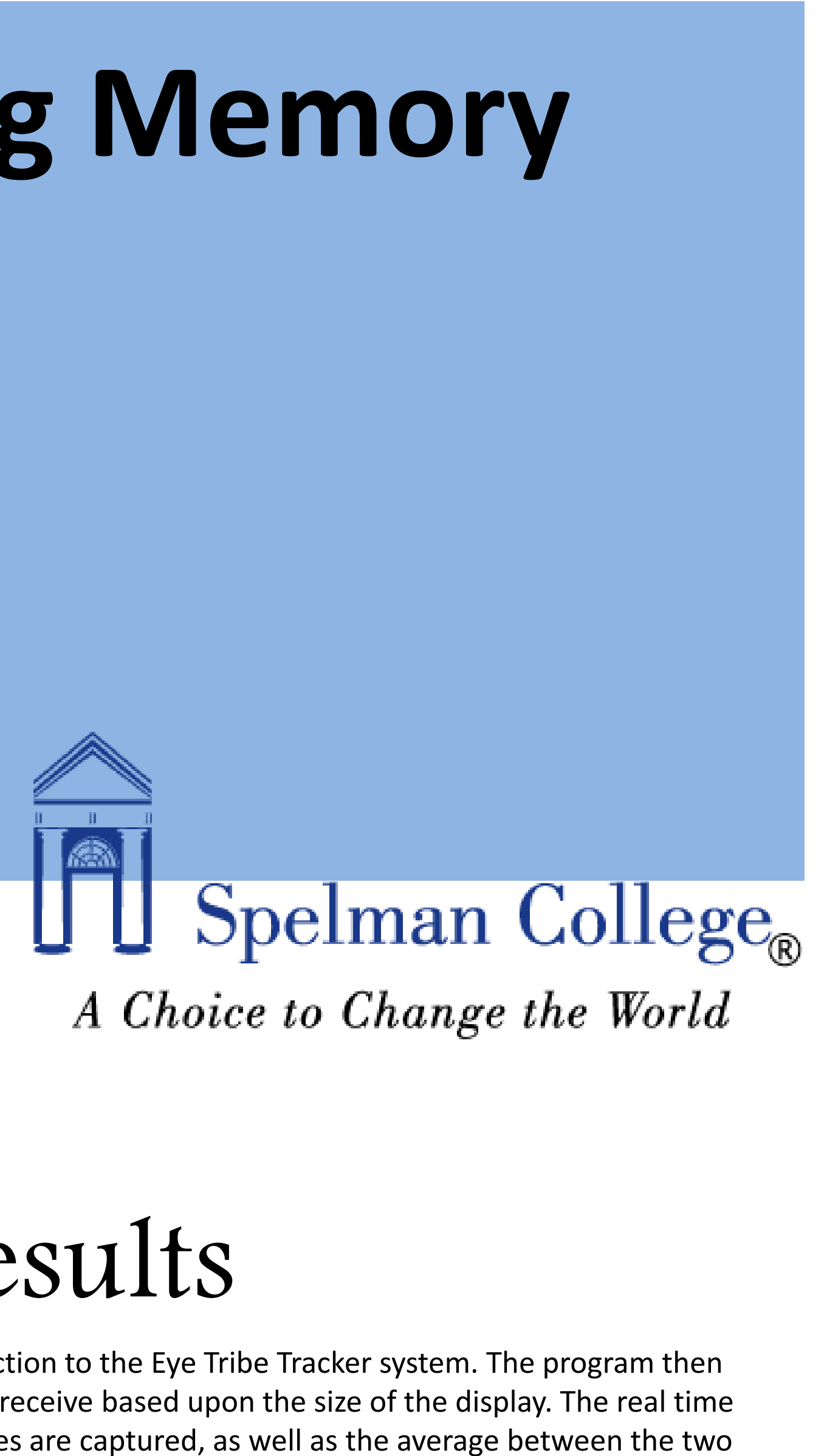

is research was performed at National Central Taiwan University located in Jhongli, Taiwan during May 2015 – August 2015 under the mentorship of Dr. Poo Lei Lee. I would like to thank my mentor Dr. Yolanda Rankin Baddeley, A.D., & Hitch, G. (1974). *Working memory.* In G.H. Bower (Ed.), *The psychology of learning and motivation: Advances in research and theory.* 8, 47– 89. New York: Academic Press. astellanos, F. X., & Tannock, R. (2002). Neuroscience of attention deficit/hyperactivity disorder: The search for endophenotypes. *Nature Review Neuroscience*, 3, 617– 628. Kane M.J., & Engle R.W. (2003). Working-memory capacity and the control of attention: the

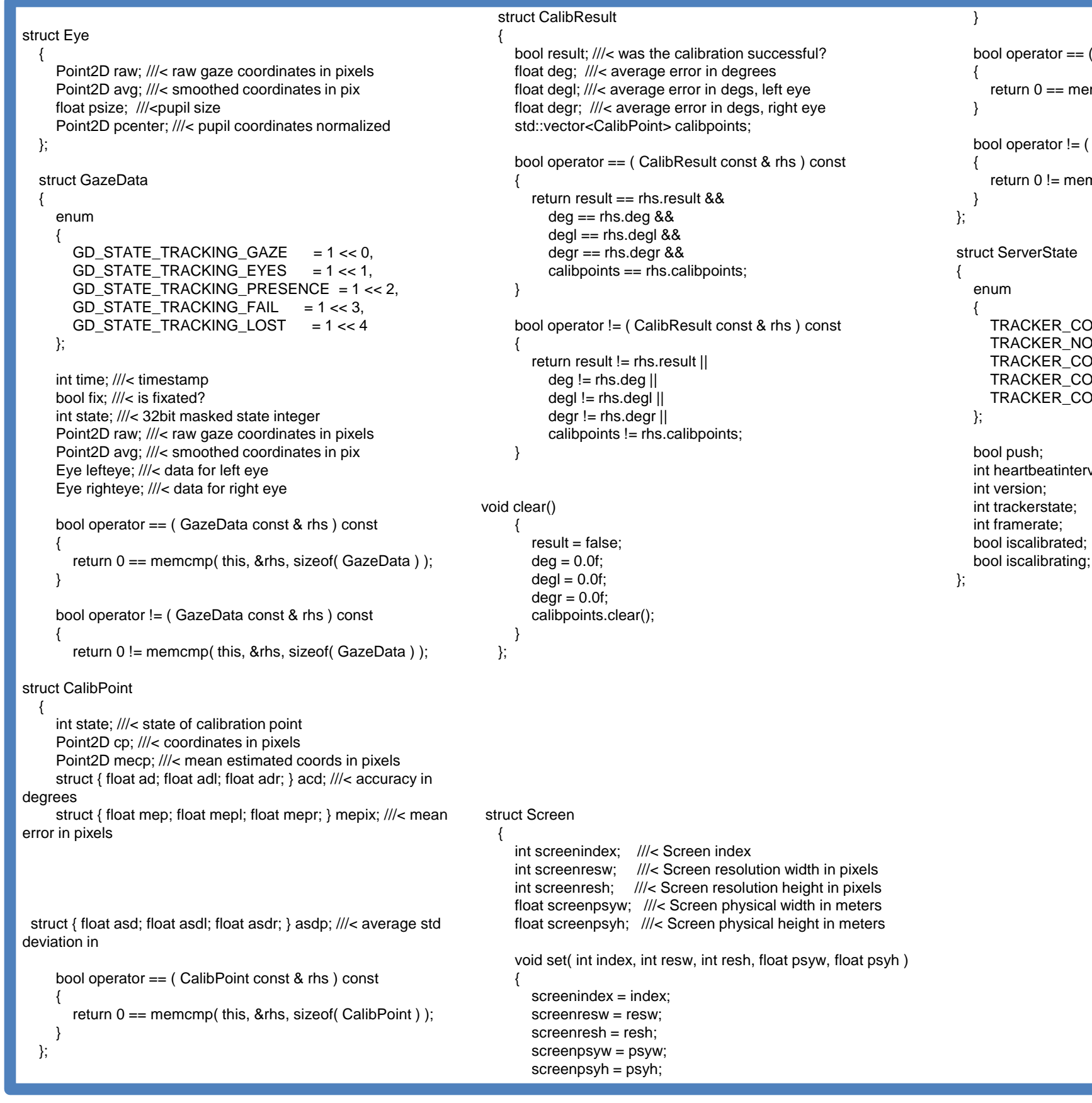

### Summary & Conclusion

The study sought to determine if a relationship exists between individual differences in working memory, eye movement measures, and EEG signals. To determine if a correlation could be found, a working memory game was administered to participants while their eyes movement and brain activity was monitor. My specific role was to create the code used in the eye-tracking program.

Overall, the program efficiently and elegantly stored the gaze data of the participant. The program written to track eye movement was accurate up to the 45 frames per second capturing rate limit defined by the Eye Tribe monitoring device used. These technical limitations, limited the accuracy during rapid eye movement. In addition, the program was able to capture only eye movements across a standard desktop monitor screen, incapable of recording coordinates beyond the screen. In result, further iterations of this experiment require faster capturing and larger monitoring capabilities to produce relevant results. The program produced could also be used for other studies in which eye movements need to be captured from participants. For example, in research for the development of tools to be used by patients with limited head and eye movement, able-bodied people are often used for testing. This program could be used to ensure testing participants stay with the the limited eye movements that replicate patients with disabilities.

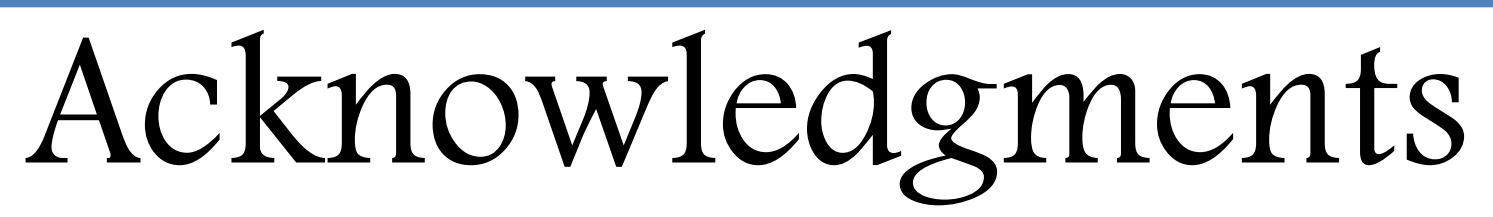

s research was based upon work supported by the National Science Foundation under Grant #HRD-0963629 (G-STEM) and the U.S. Department of Education; Student Aid and Fiscal Responsibility Act; Title III Grant (SAFRA Part F). Any opinions, findings and conclusions or recommendations expressed in this material are those of the authors and do not necessarily reflect the views of the National Science Foundation or the U.S. Department of Education. Any opinions, findings and conclusions or recommendations expressed in this material are those of the authors and do not necessarily reflect the views of the National Science Foundation.

contributions of goal neglect, response competition, and task set to Stroop interference. *Journal of Experimental Psychology*, 132(1), 47-70. Kyllonen, P., & Christal, R. (1990). Reasoning ability is (little more than) working- memory capacity?!. *Intelligence*, 14(4), 389-433. Oberauer, K., Wilhelm, O., Schulze, R., & Sub, H. (2005). Working Memory and Intelligence-Their Correlation and Their Relation: Comment on Ackerman, Beier, and Boyle. *Psychological Bulletin*, *131*(1), 61-65. Slykhuis, D. A., Wiebe, E. N., Annetta, L.A.(2005). Eye Tracking Students' Attention to PowerPoint Photographs in a Science Education Setting. Journal of Science Education and Technology. Issue 5 pp 509-520

Rapport, M. D., Alderson, R. M., Kofler, M. J., Sarver, D. E., Bolden, J., & Sims, V. (2008).

Working memory deficits in boys with Attention-deficit/Hyperactivity Disorder (ADHD): The contribution of central executive and subsystem processes. *Journal of Abnormal Child Psychology*, 36, 825–837.

## Results

At start time, the program verifies its connection to the Eye Tribe Tracker system. The program then sets constraints of the eye coordinates it will receive based upon the size of the display. The real time coordinates of the participant's individual eyes are captured, as well as the average between the two eyes that represents the participant's point of gaze. The gaze coordinate along with a timestamp are stored every 1/45 seconds. Below is a sample of the correlating code to these functions.